# Package 'csp'

July 4, 2016

Type Package Title Correlates of State Policy Data Set in R Version 0.1.0 Date 2016-06-23 Description Provides the Correlates of State Policy data set for easy use in R. License CC0 LazyData TRUE URL <http://ippsr.msu.edu/public-policy/correlates-state-policy> <https://github.com/expersso/csp> Suggests knitr, rmarkdown, ggplot2 VignetteBuilder knitr **Depends**  $R (= 2.10)$ RoxygenNote 5.0.1 NeedsCompilation no Author Eric Persson [aut, cre] Maintainer Eric Persson <expersso5@gmail.com> Repository CRAN Date/Publication 2016-07-04 20:29:15

## R topics documented:

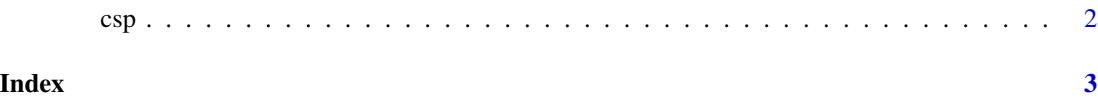

#### <span id="page-1-0"></span>Description

This package contains the Correlates of State Policy dataset, which includes more than sevenhundred variables, with observations across the U.S. 50 states and time (1900 - 2016).

#### Usage

csp

### Format

An object of class tbl\_df (inherits from tbl, data.frame) with 4385745 rows and 13 columns.

#### Details

For more information, go to the [official website.](http://ippsr.msu.edu/public-policy/correlates-state-policy)

#### Examples

```
library(csp)
data(csp, package = "csp")
dim(csp)
names(csp)
csp[1:2, ]
```
# <span id="page-2-0"></span>Index

∗Topic datasets csp, [2](#page-1-0)

csp, [2](#page-1-0)